## **Contents at a Glance**

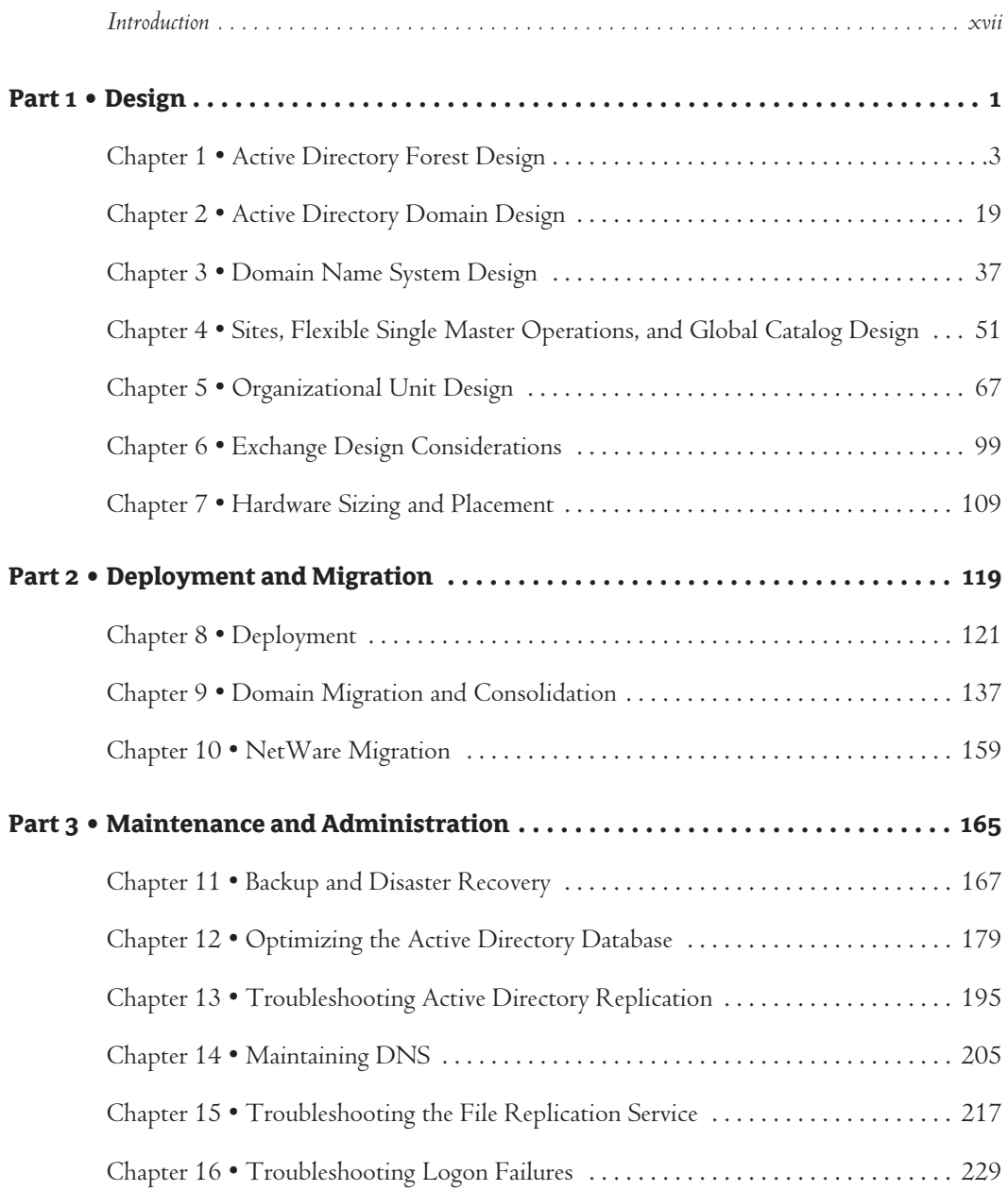

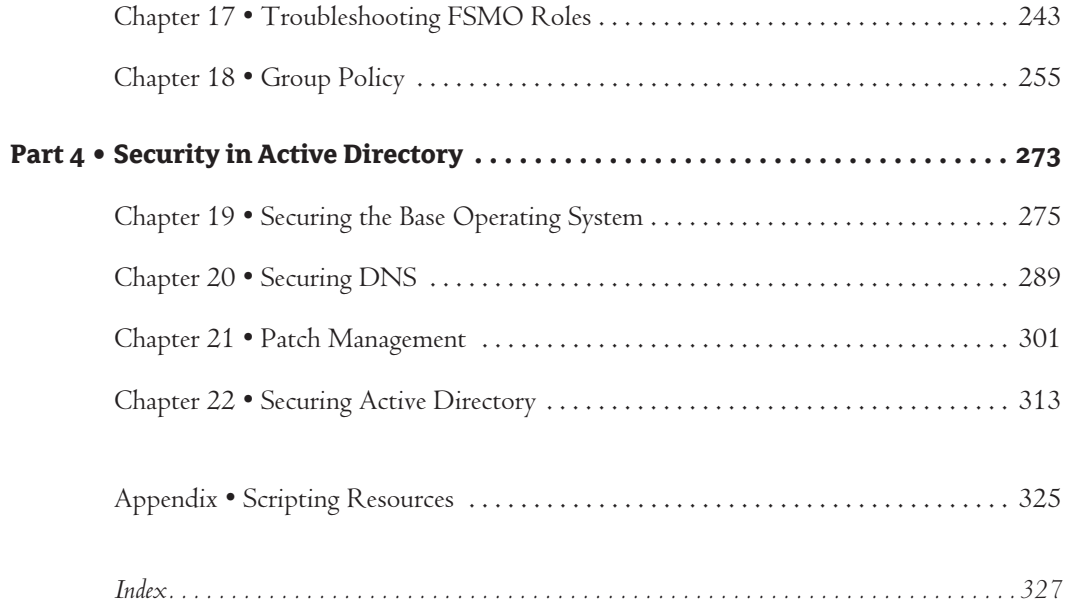

## **Contents**

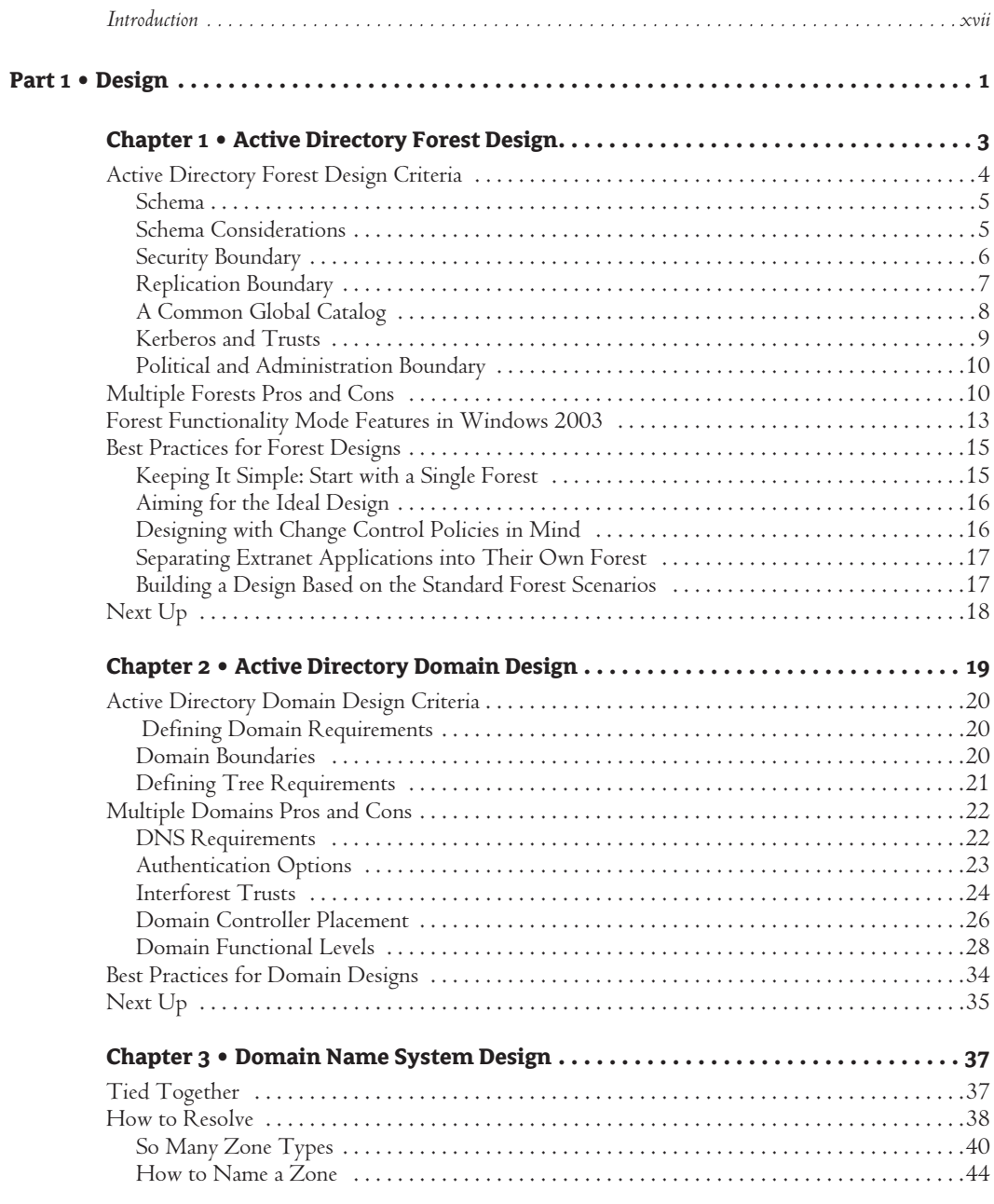

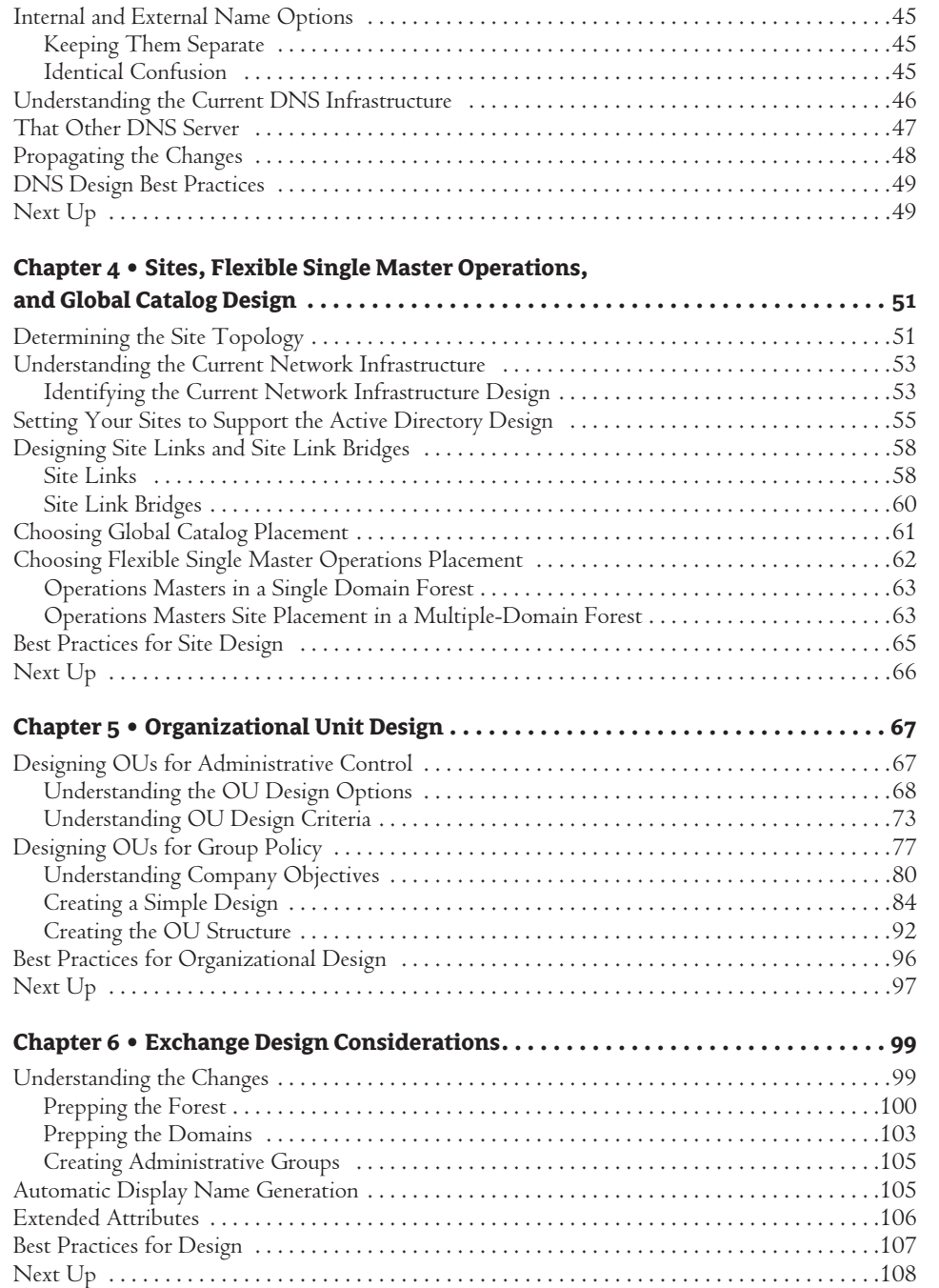

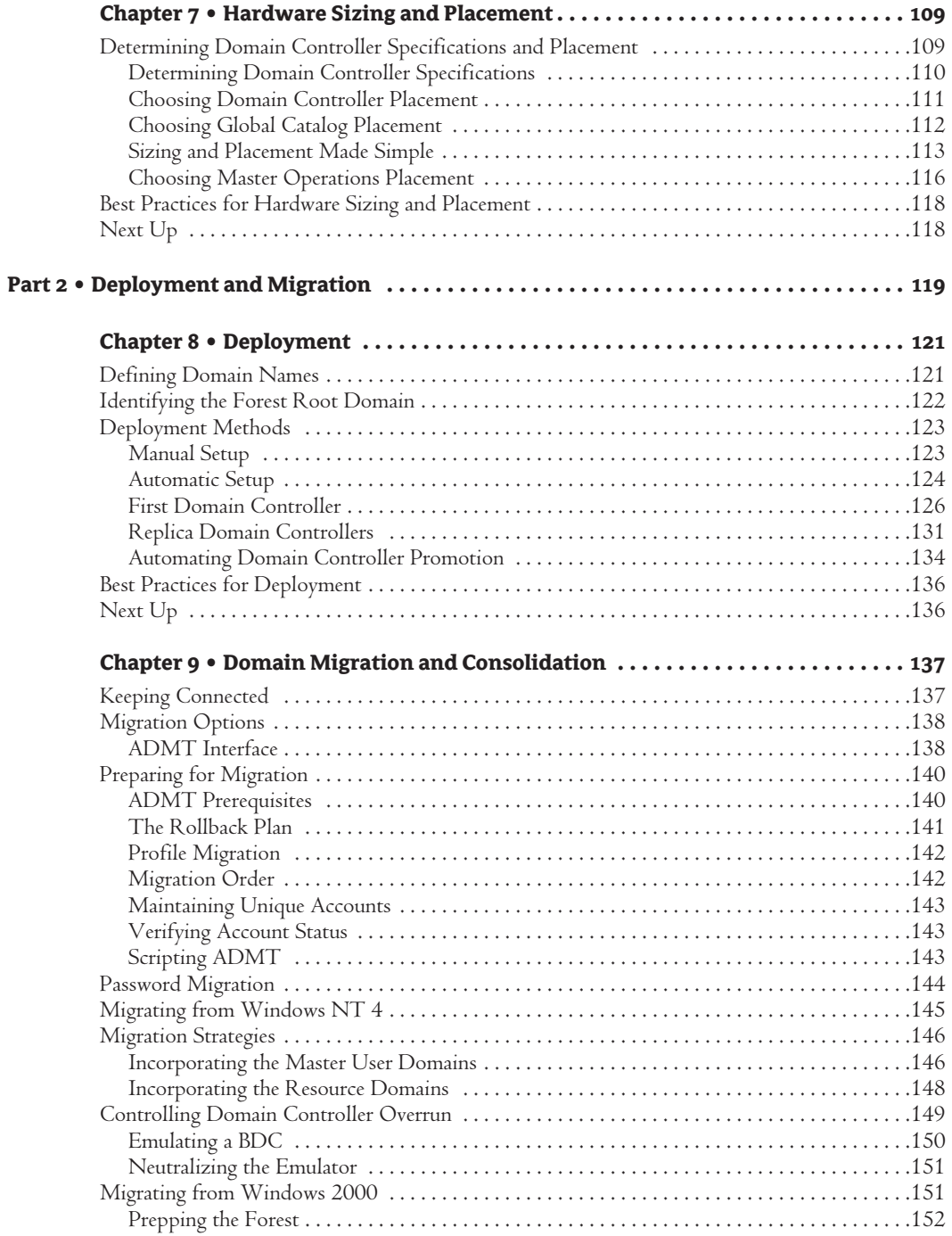

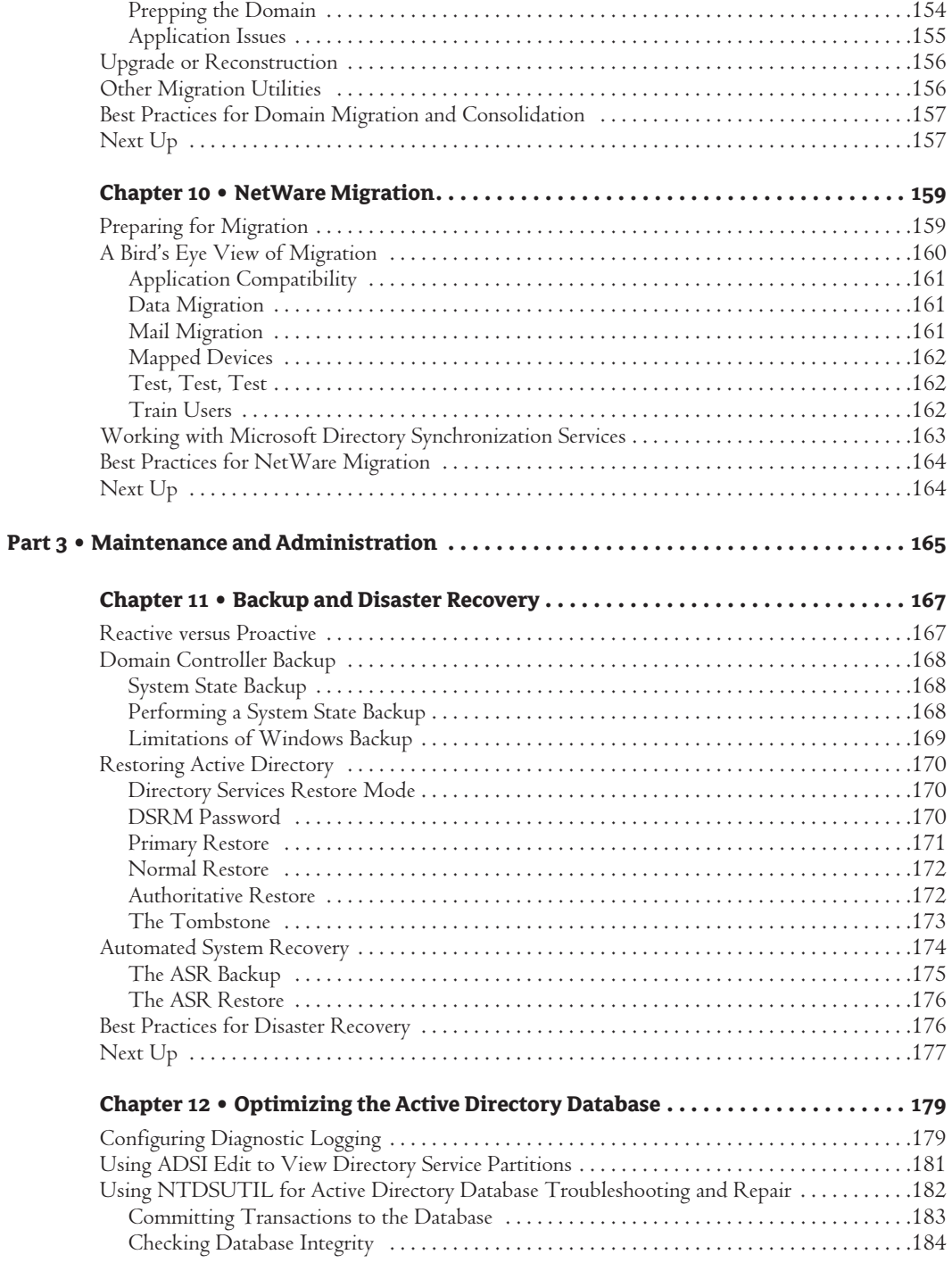

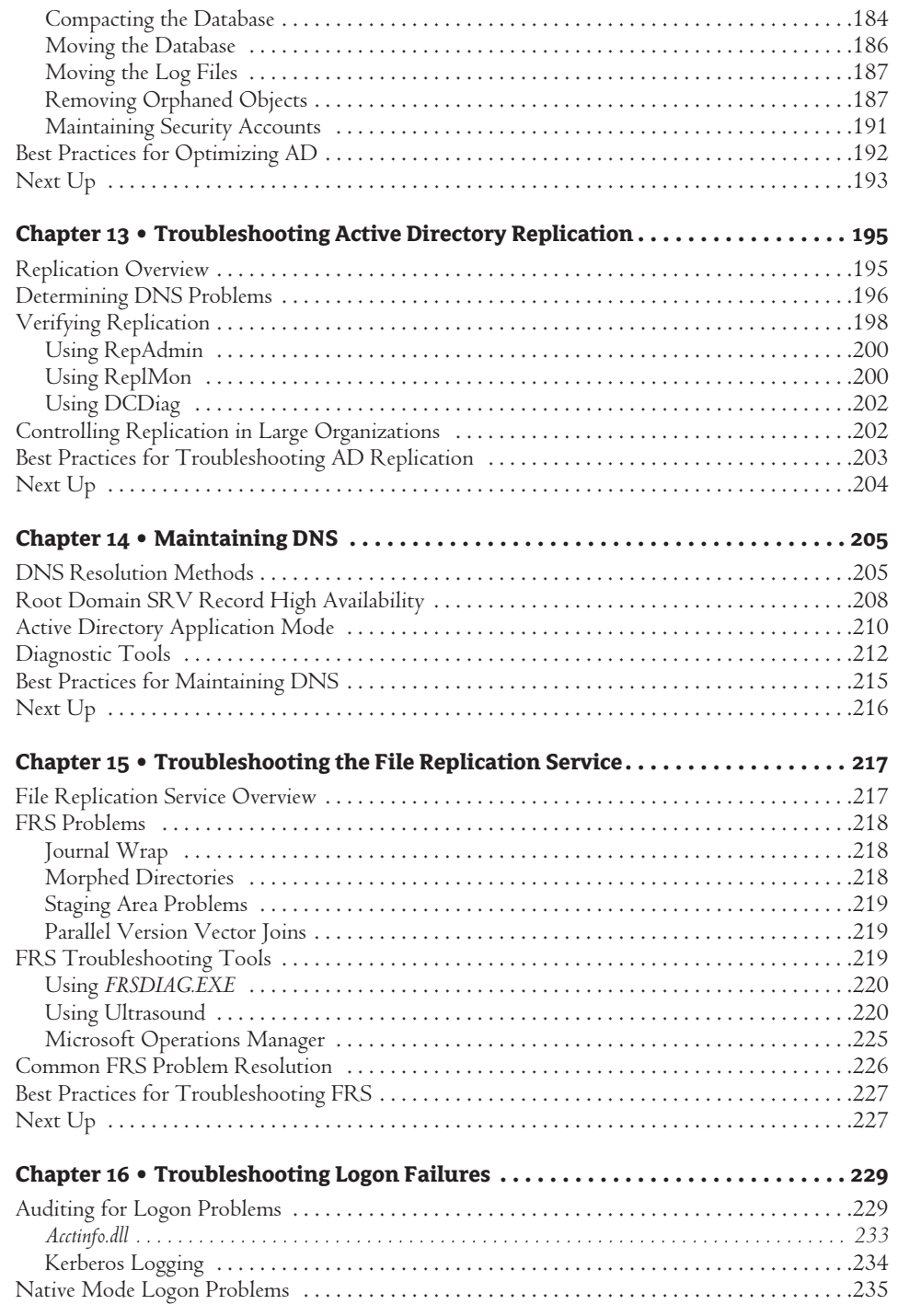

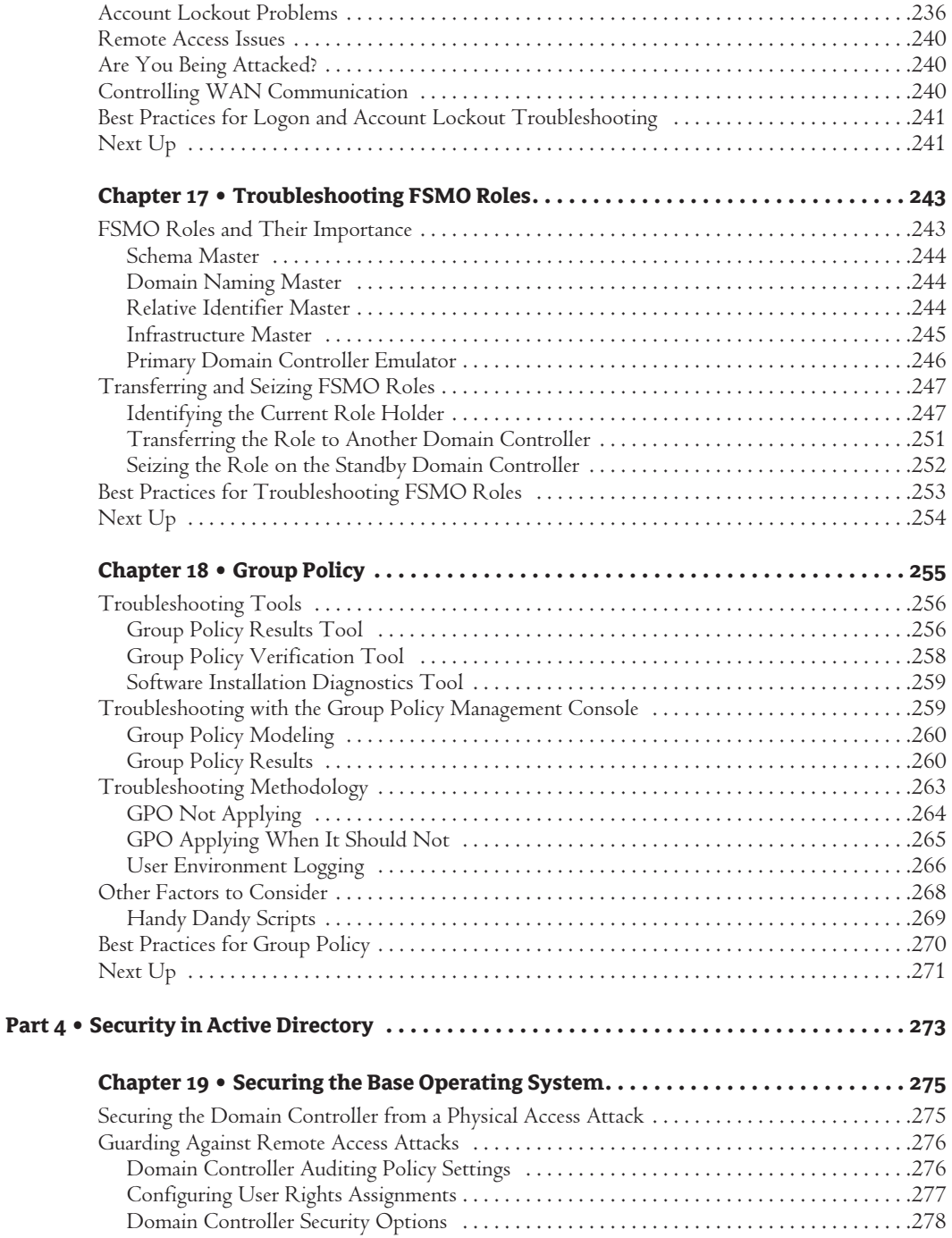

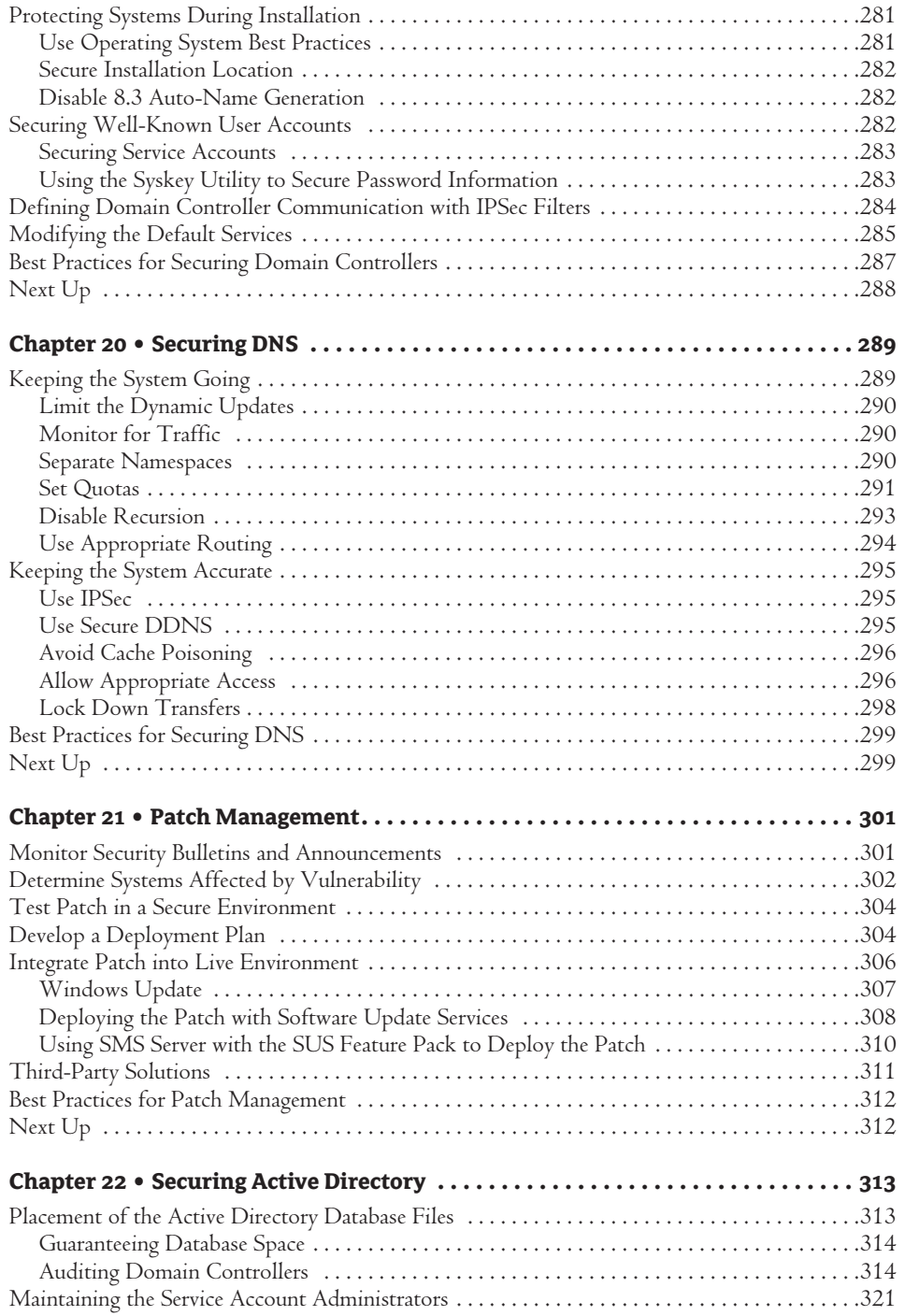

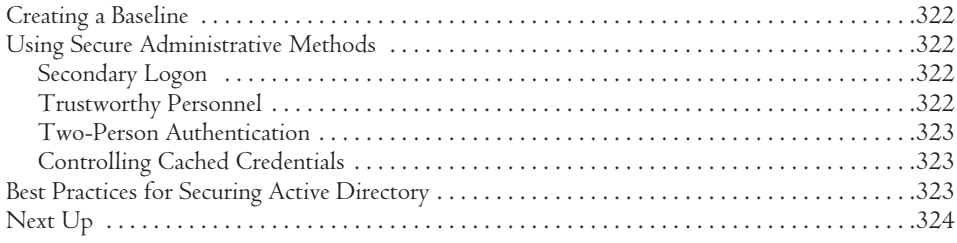

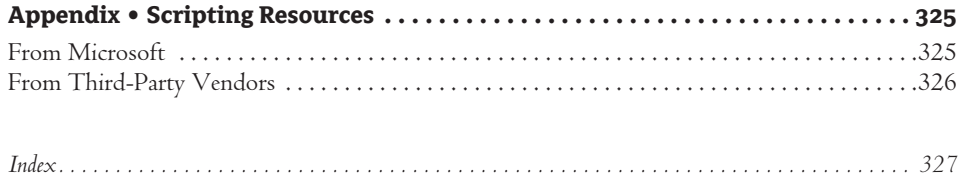